## Suspected Sepsis

Go to Epic Orders and type "Sepsis Orders." This will bring up all of the required orders for patients with potential sepsis to ensure that patients will not be a CMS fallout! Please use this orderset for any patient with suspected sepsis.

| Sepsis Orders                                                                                                    | cept |
|----------------------------------------------------------------------------------------------------|------|
| Sepsis Pathway: notify eICU IF pt admitted to an ICU bed<br>Routine, Once, First occurrence today at 1526                                                                                                    |      |
| Blood Cultures x 2                                                                                                    |      |
| ✓ Blood Culture<br>STAT, First occurrence today at 1526, Blood, Venipuncture                                                                                                    |      |
| ✓ Blood Culture<br>Urgent, First occurrence today at 1526, Blood, Venipuncture                                                                                                    |      |
| Sepsis Pathway: enter order for Lactic Acid every 3hr if >2.0 and not decreasing; notify provider if Lactic Acid >4 or increasing<br>Routine, Continuous, starting today at 1526, Until Specified                                                                                                 |      |
| Sepsis Pathway: blood cultures, antibiotic administration, and lactic acid to be done within first 3 hr<br>Routine, Once, First occurrence today at 1526                                                                                                    |      |
| Sepsis Pathway: notify provider if SBP <90 or MAP <65 after completion of 30 mL/kg IVF bolus<br>Routine, Once, First occurrence today at 1526                                                                                                    |      |
| ✓ Lactic Acid STAT<br>STAT, First occurrence today at 1526                                                                                                    |      |
| ✓ Lactic Acid in 3hr<br>in 3 hours, First occurrence today at 1826                                                                                                    |      |
| Lactic Acid in 6hr<br>in 6 hours, First occurrence today at 2126                                                                                                    |      |
| Sepsis Pathway: when Echo performed, do passive leg raise = HOB at 45 degrees for 2 min, then lower head to horizontal,<br>then elevate both legs >45 degrees and obtain limited echo measurements within 2 min. Notify provider upon completion<br>Routine, Once, First occurrence today at 1526 |      |
| Echocardiogram Limited<br>STAT, Once                                                                                                    |      |
| Echo Complete<br>STAT, Once                                                                                                    |      |
| Sepsis Fluids                                                                                                    |      |
| Sepsis Fluids (BMI >30)                                                                                                    |      |
| Sepsis Antibiotics                                                                                                    |      |
| Pharmacy Communication: other; Sepsis suspected. Follow up to assure that antibiotics are administered within 1hr<br>Routine, Once, First occurrence today at 1526                                                                                                    |      |
|                                                                                                    |      |
|                                                                                                    | cept |

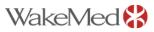